# DevOps adoption in scientific applications: DisVis and PowerFit cases

Pablo Orviz<sup>1</sup>, Mikael Trellet<sup>2</sup>, Alexandre Bonvin<sup>2</sup>

1 Instituto de Física de Cantabria, Santander, Spain 2Utrecht University, Utrecht, The Netherlands

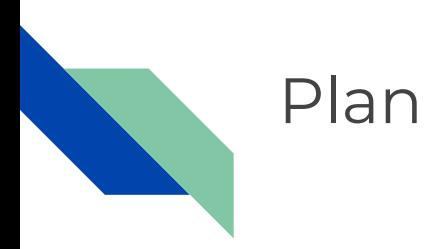

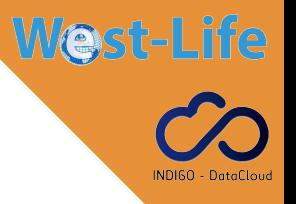

- Good development practices in scientific applications
- DevOps culture
- DisVis and PowerFit use cases
- Our continuous delivery pipeline

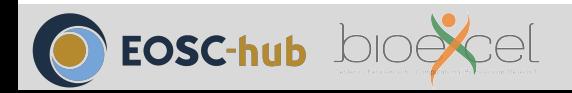

## Good practices in software development

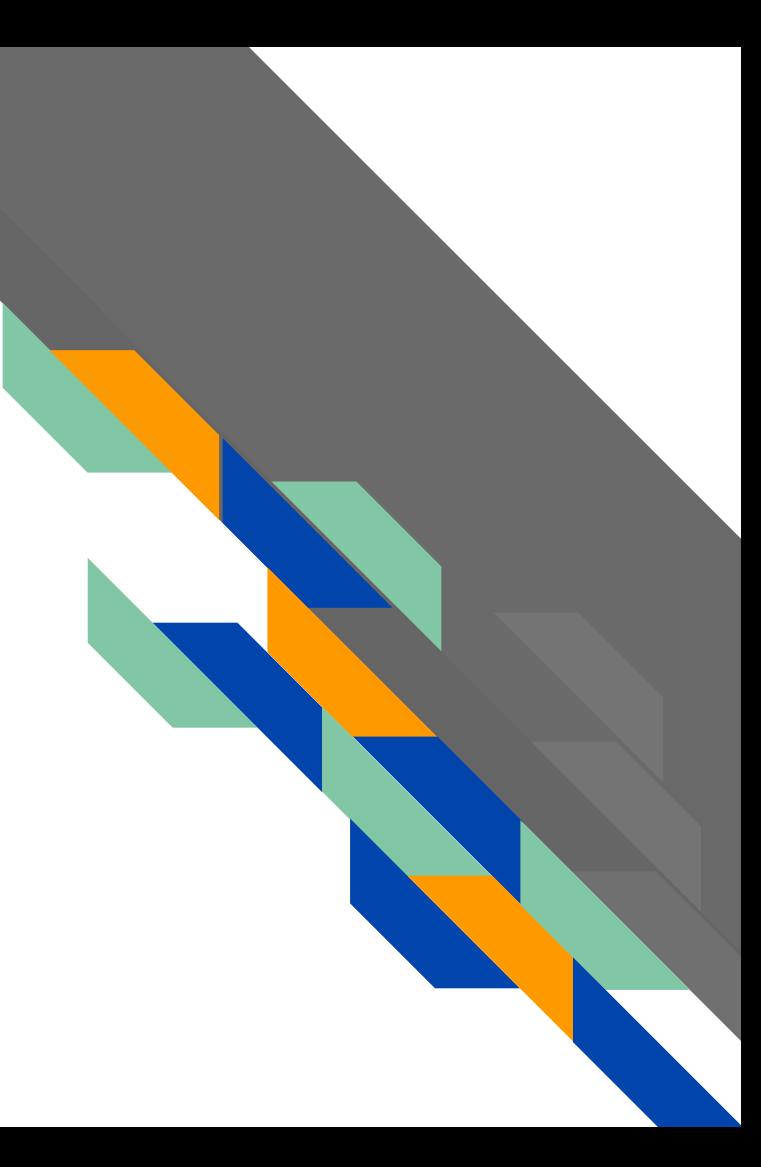

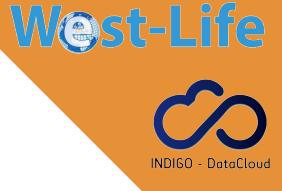

### Good development practices in scientific applications

**Why?**

Scientific/academic software development has similar goals than professional/commercial software

- User satisfaction
- Bug-free end-product
- Coding environment structured
- Seamless release of new features

However, until now, and as far as we know, only few scientific software seem to have a development policy that would professional good development practices.

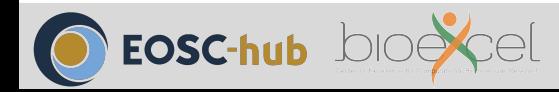

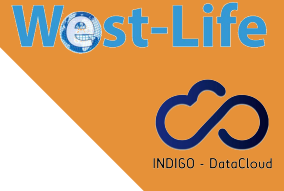

### Good development practices in scientific applications

**When?**

Several steps of software development must follow good practices:

- Code writing (dependencies, comments, etc.)
- Code checking (e.g. PEP8)
- Code compilation
- Code testing (performances, results, etc.)
- Code release (e.g. SCM)
- **Documentation**

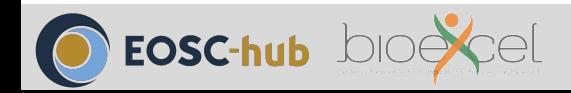

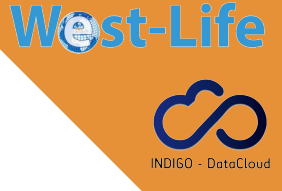

### Good development practices in scientific applications

**How?**

Nowadays, plethora of tools, servers, libraries, help users to maintain a good software development environment

- $Code writing \rightarrow Develope documentation$ 
	- $Code checking \rightarrow IDE, style conventions checking tools$
- Code compilation ⇒ Automated deployment
	- Code testing  $\Rightarrow$  Unit tests, integration tests
	- $Code release \Rightarrow Interaction with SCM tools$
	- $Documentation \Rightarrow$  Comments/docstrings scanning tools

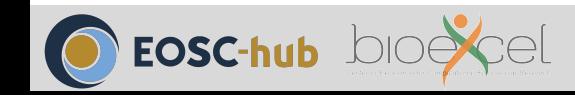

# DevOps culture

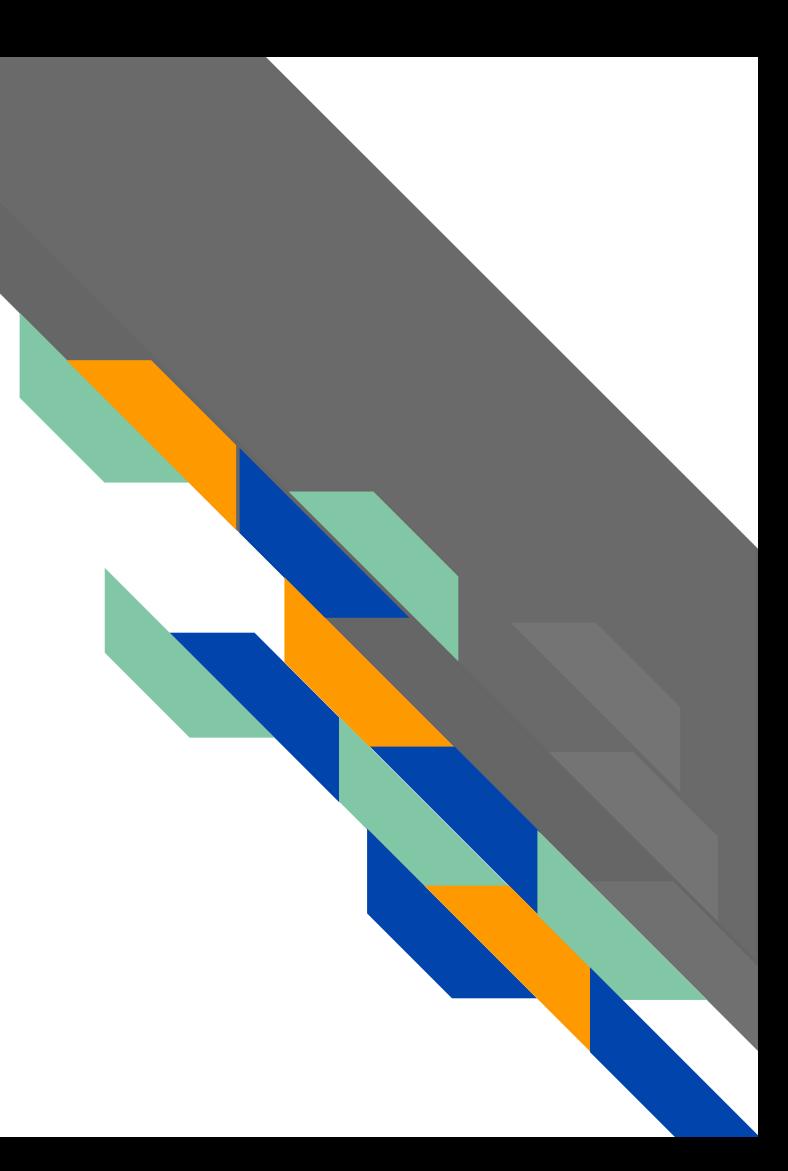

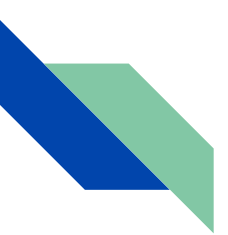

### DevOps culture for software development

What is the DevOps culture?

Wikipedia: "... a software engineering culture and practice that aims at unifying **software development** (Dev) and **software operation** (Ops). The main characteristic of the DevOps movement is to strongly advocate **automation** and **monitoring** at all steps of software construction, from **integration**, **testing**, **releasing** to **deployment** ..."

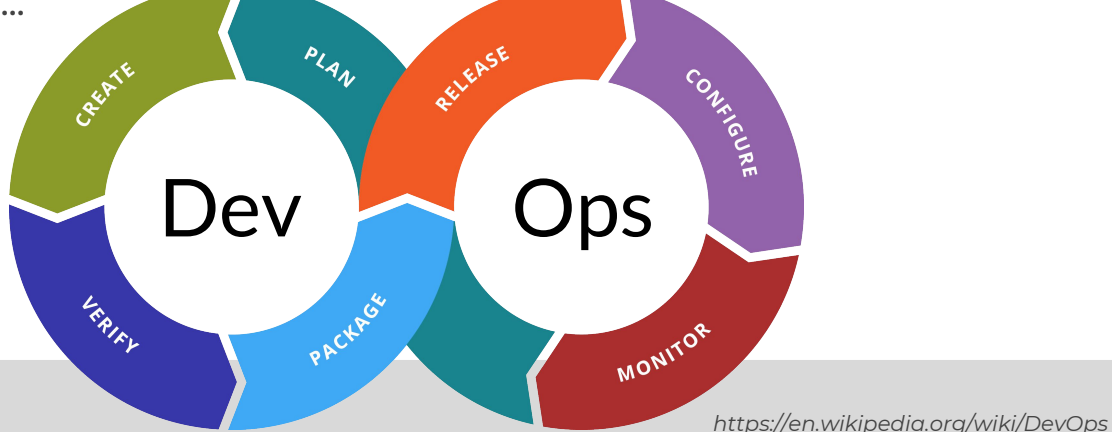

**West-Life** 

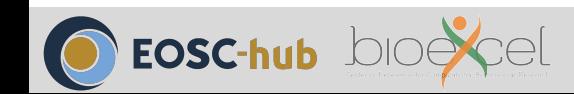

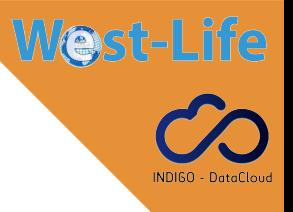

*/*

### **Continuous I**ntegration/**D**elivery/**D**eployment

**Continuous Integration (CI)** Code merged in repository ⇒ Automated builds and code tests performed

**Continuous Delivery (CD) CI** success ⇒ Deploy in testing environments and performs integration tests

**Continuous Deployment (CD') CD** success  $\Rightarrow$  Deploy to production environment (e.g. as a stable release)

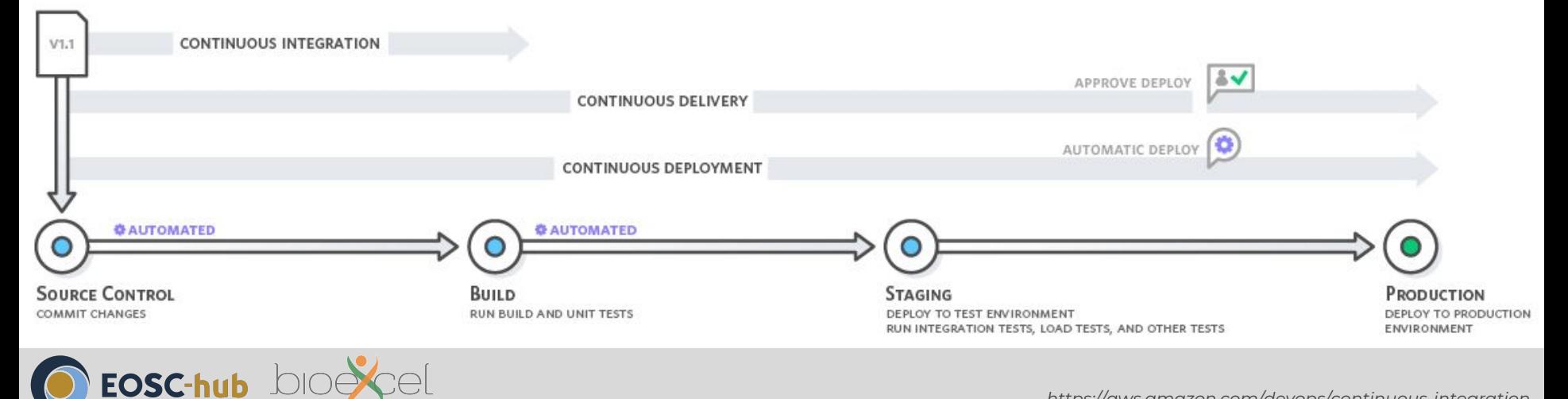

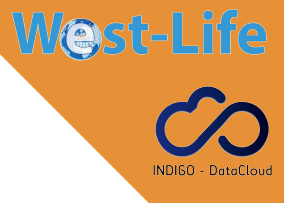

### DevOps culture for scientific/academic software development

- Limited number of contributors ⇒ Development/operations often made by the **same person/people**
- Not all scientists are familiar with **best practices** in operations
- **Reproducibility** must be at the core of Science, setting up **automated** and **systematic** checking points reduces chances of results divergence
- Cost of **defect solving** is reduced if detected **early** in the software development process
- Allows for **faster** and **more frequent** updates, **reduces time** between algorithms improvement and their availability for users
- More **frequent updates** ⇒ **smaller changes** ⇒ **less risk of disruption** in operations
- Automating **test/build/stage** steps allow to focus on the **core** development, the **algorithm(s)**

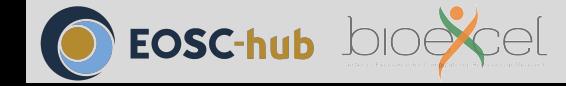

### DisVis & PowerFit

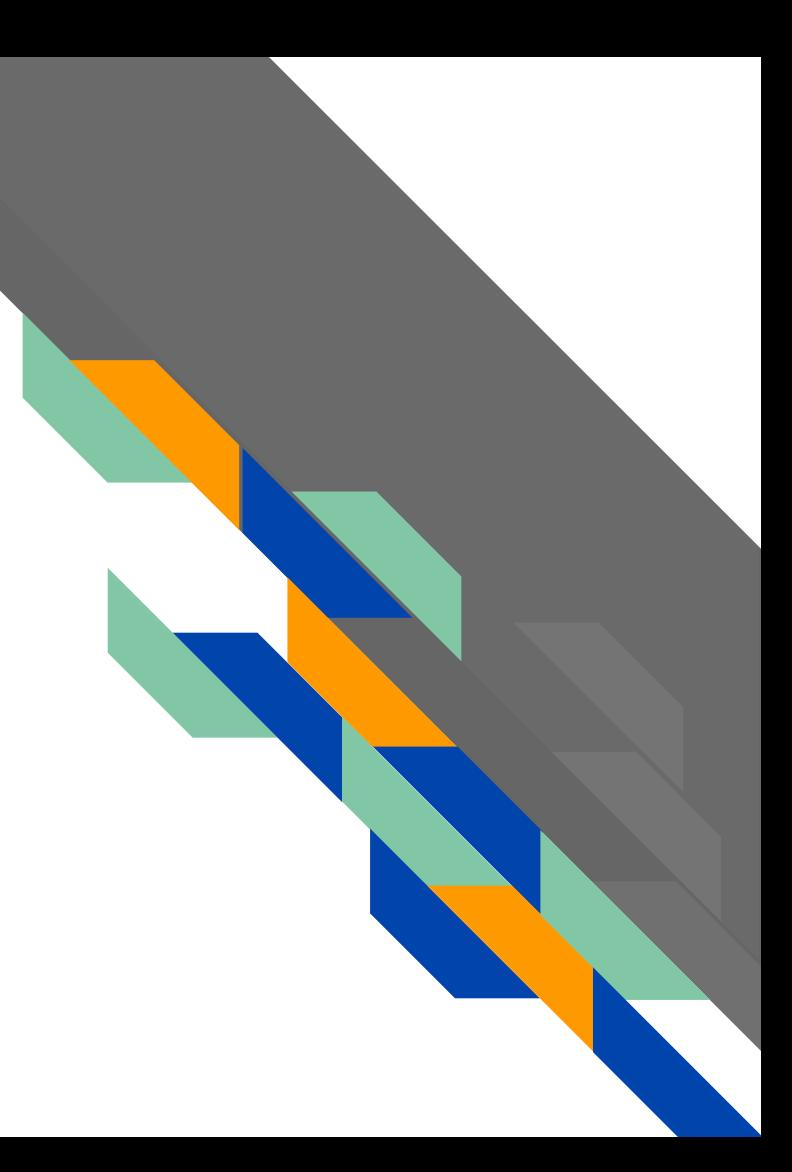

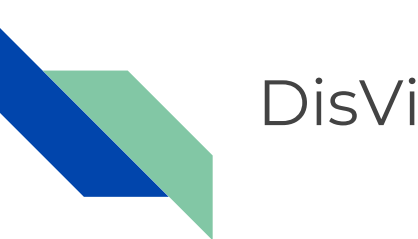

### DisVis/PowerFit test cases

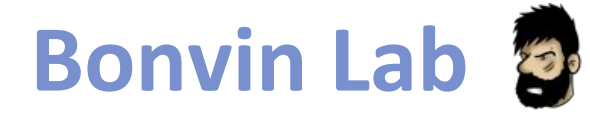

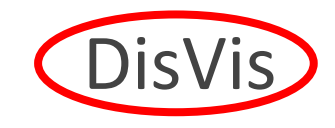

**CPORT** 

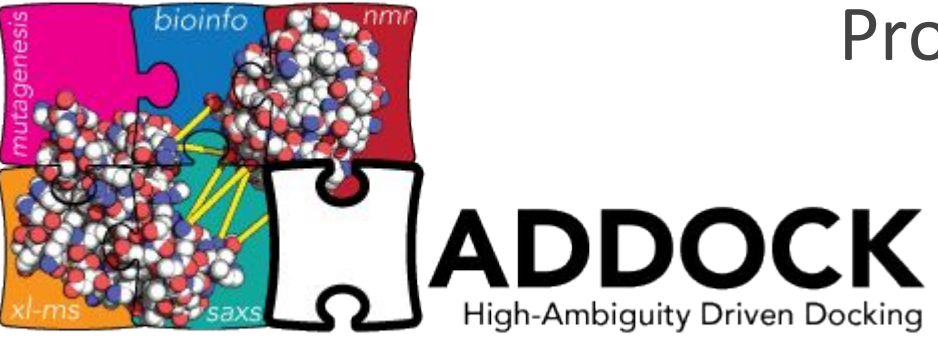

Prodigy

# **PowerFit**

3D-DART

**West-Life** 

SpotON

EOSC-hub **bioe** 

haddock.science.uu.nl

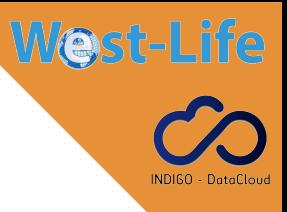

### DisVis - visualising accessible interaction space

**Given 2 interacting structures and a set of distance constraints between them, are there any solutions that satisfy** *N* **constraints?**

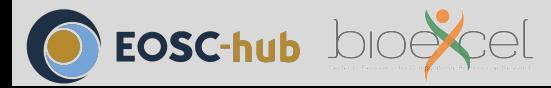

**Restraints**  $(XL-MS)$ 

6D exhaustive

search

*Van Zundert and Bonvin, BioInformatics, 2015*

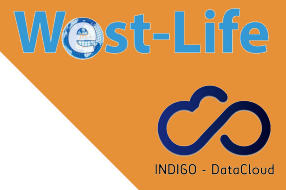

### PowerFit - fitting structures into 3D maps

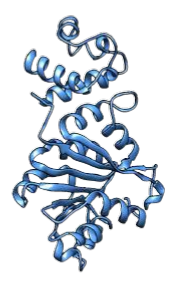

**3D structure** 

Low-resolution density map

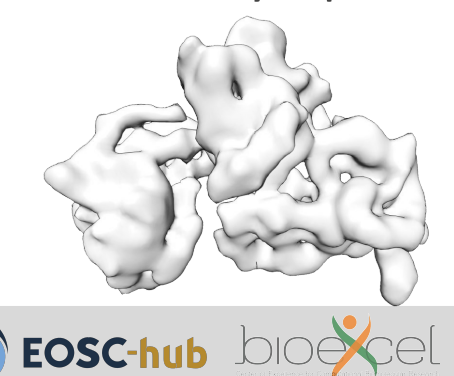

6D exhaustive search

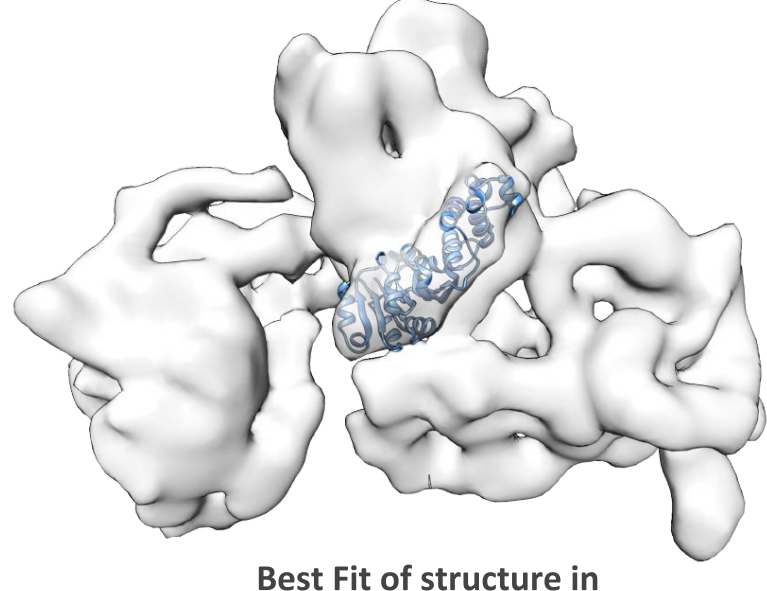

density map

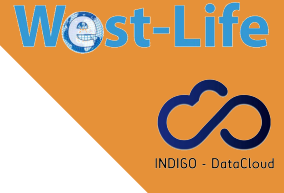

### GRID-enabled web portals

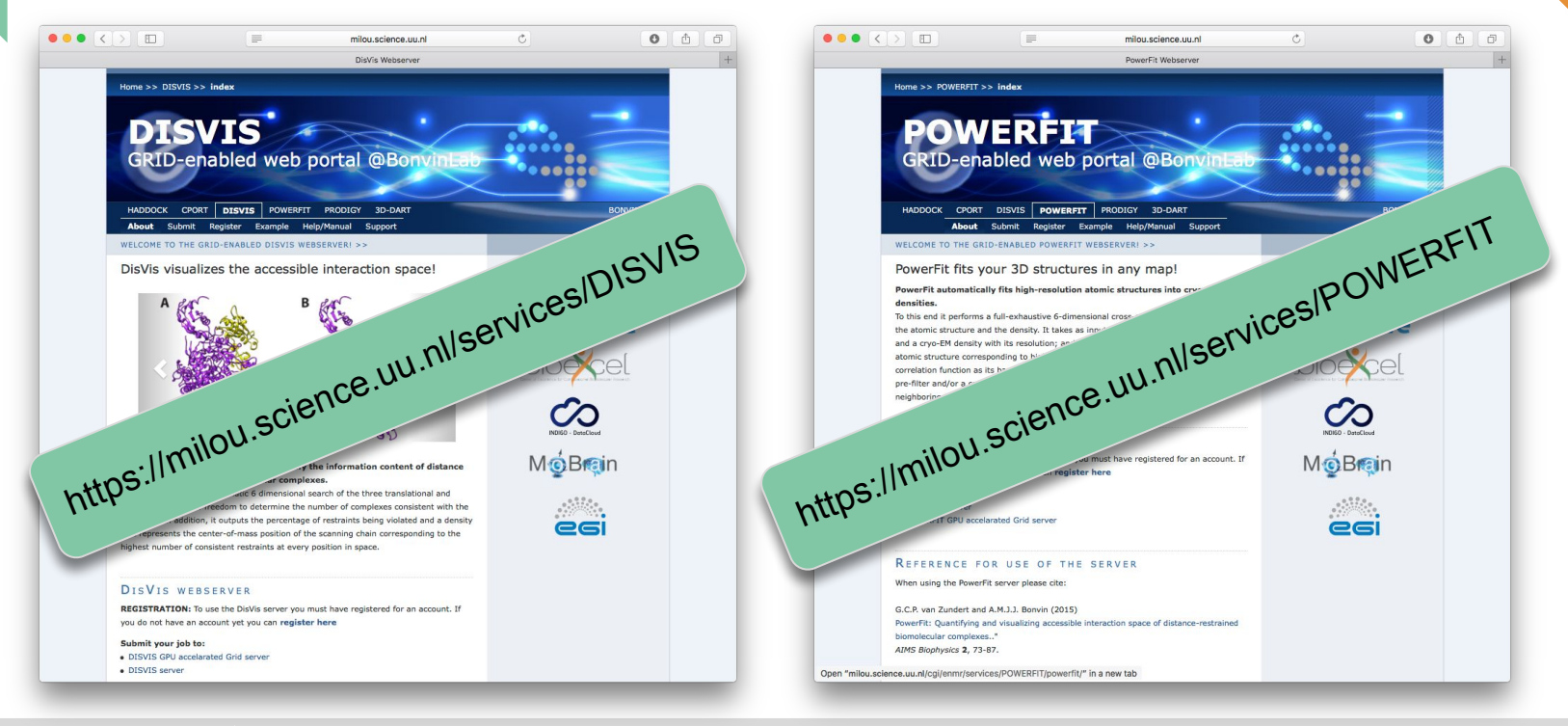

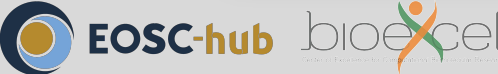

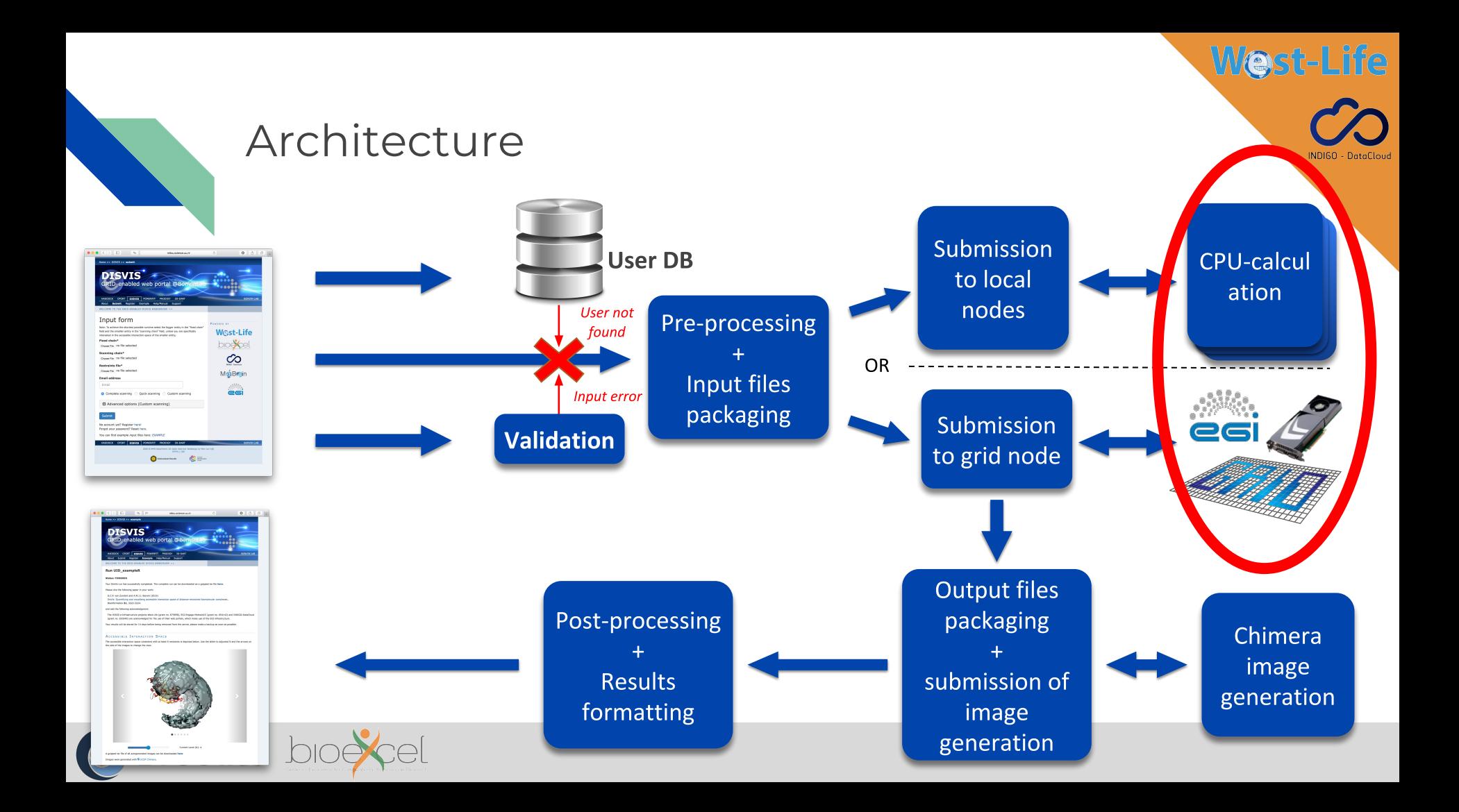

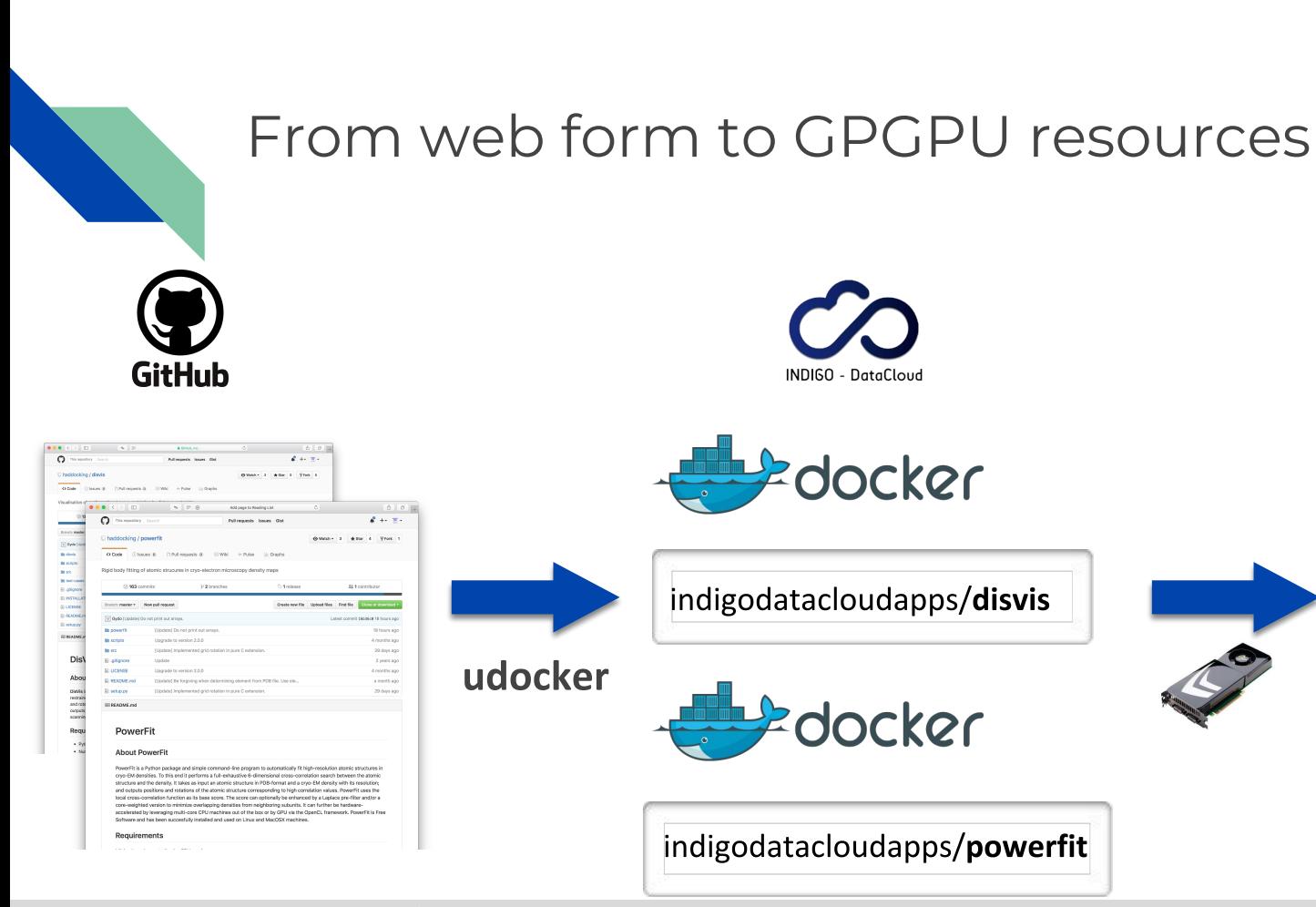

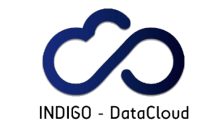

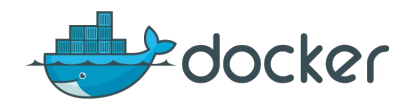

indigodatacloudapps/disvis

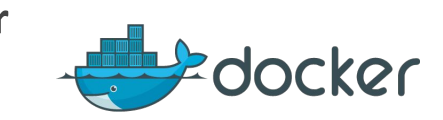

indigodatacloudapps/powerfit

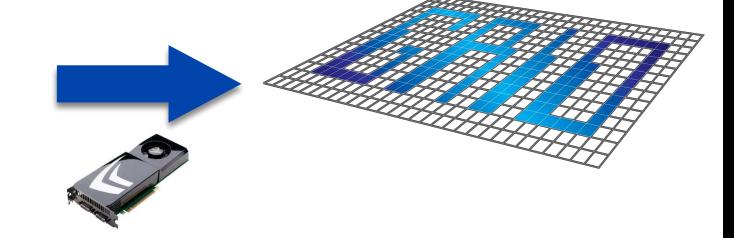

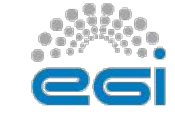

**West-Life** 

**INDIGO** 

EOSC-hub bioescel

### Our continuous delivery pipeline

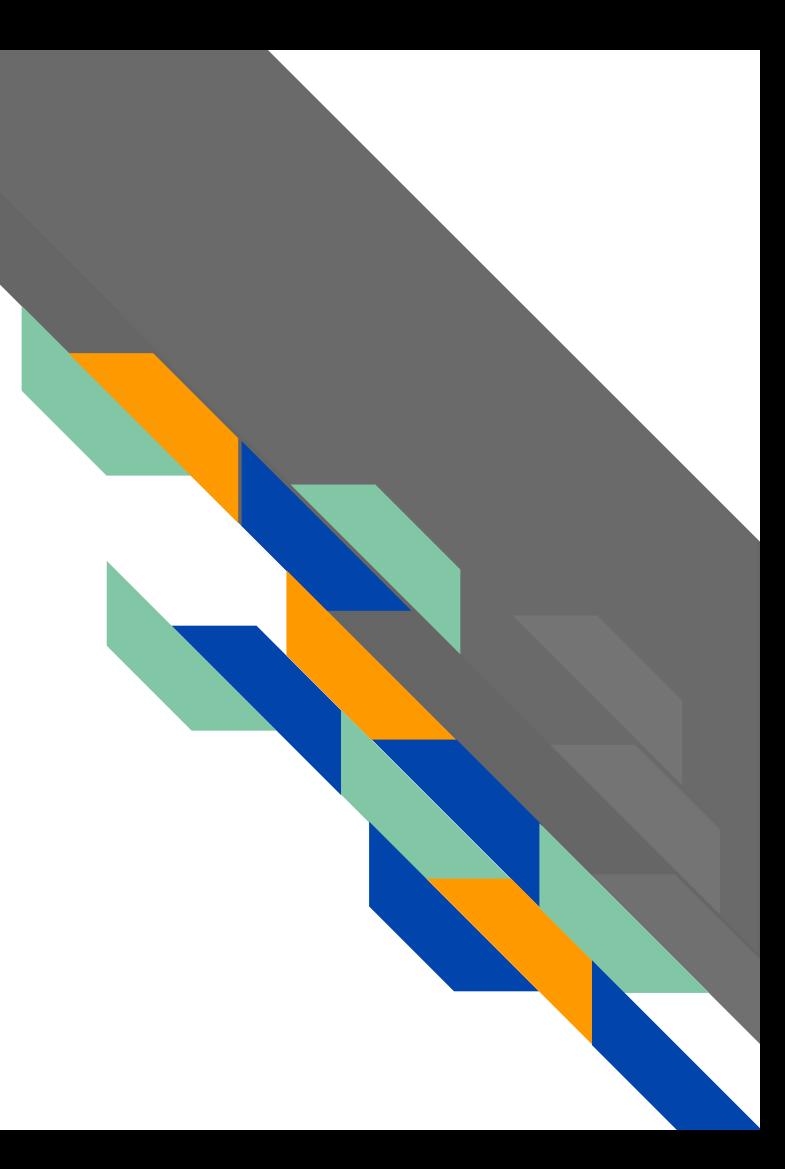

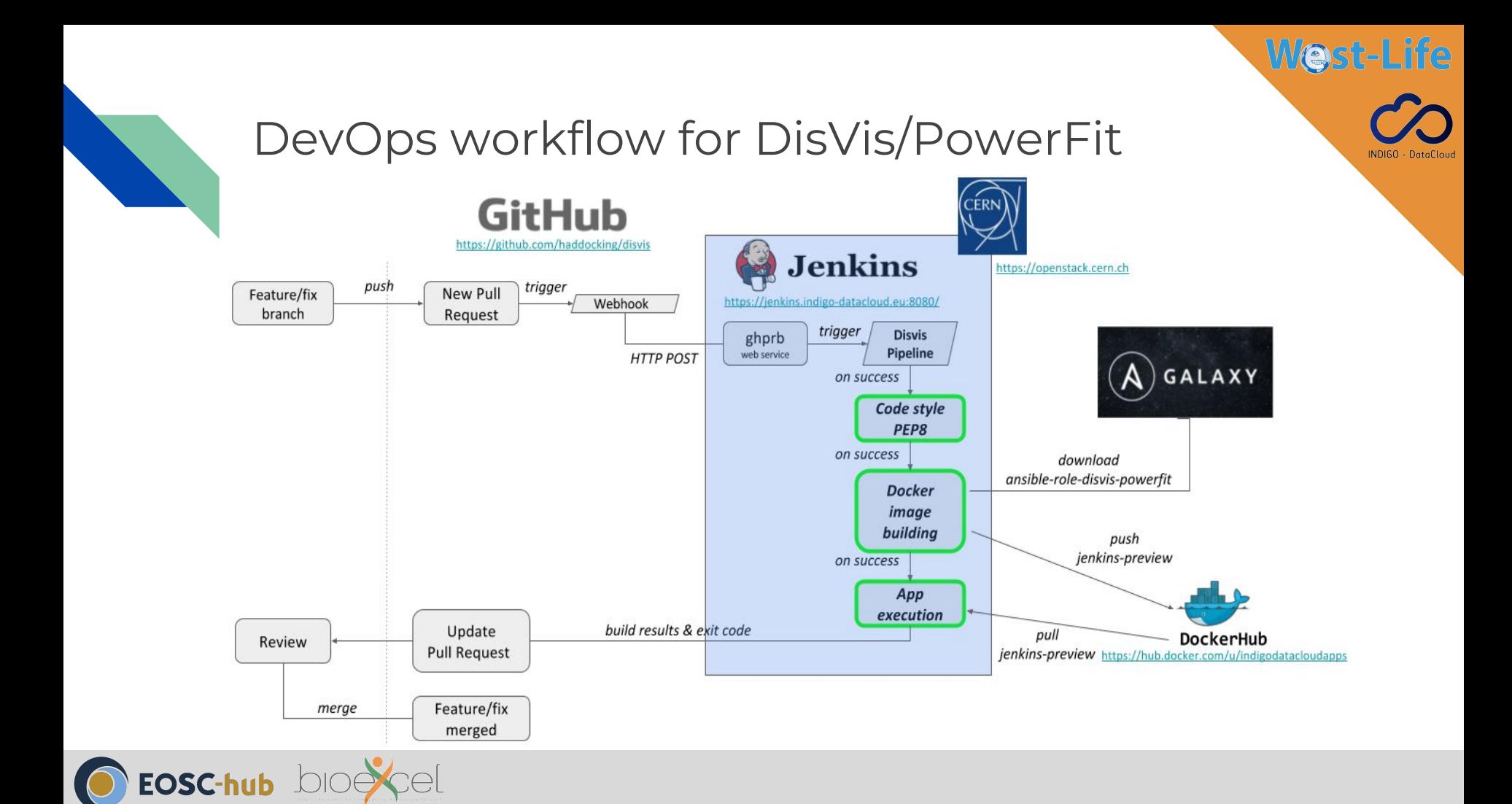

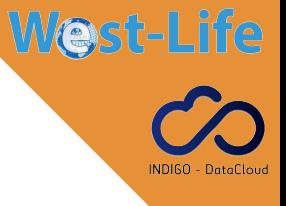

### Step-by-step

**Setup**

- **Github repository** setup to trigger "**webhooks**" when certain event occurs (PR, comment on PR, push, etc.)
- **Jenkins server** with (1) GitHubPullRequestBuilder (**GHPRB**) plugin allows to handle webhooks received from Github and triggers the pipeline, (2) pipeline as set of command-line instructions

#### **Continuous Delivery pipeline (1/2)**

- 1. **Fetch** the branch to test (source of the Pull Request)
- 2. Run **pep8** (pycodestyle, soon to be flake8) for code style checking of the whole project
- 3. **Build** docker images (GPU driver & application) with **Ansible** roles
- 4. Send to **indigodatacloudapps** (hud.docker.com) with proper **tag** for testing (**not** production yet)

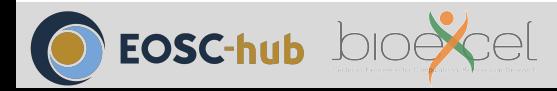

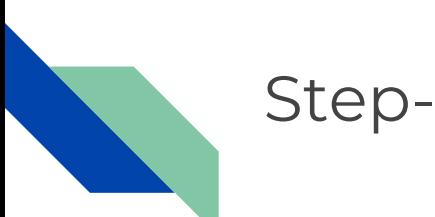

### Step-by-step

**Continuous Delivery pipeline (2/2)**

- 5. Execute app on a running node with **GPU capability**
- 6. **Validate** results with expected values (**integration test**)

Length of the pipeline: **~7minutes**

#### **Deployment**

● Feedback sent to Github PR that triggered the pipeline (using GitHub API)

**West-Life** 

- If needed/wanted, the PR is merged
- The indigodataclouds docker image gets its tag updated for production

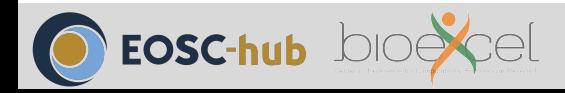

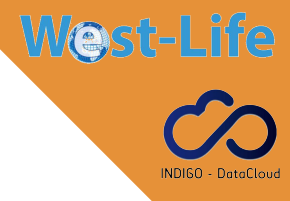

### Jenkins server

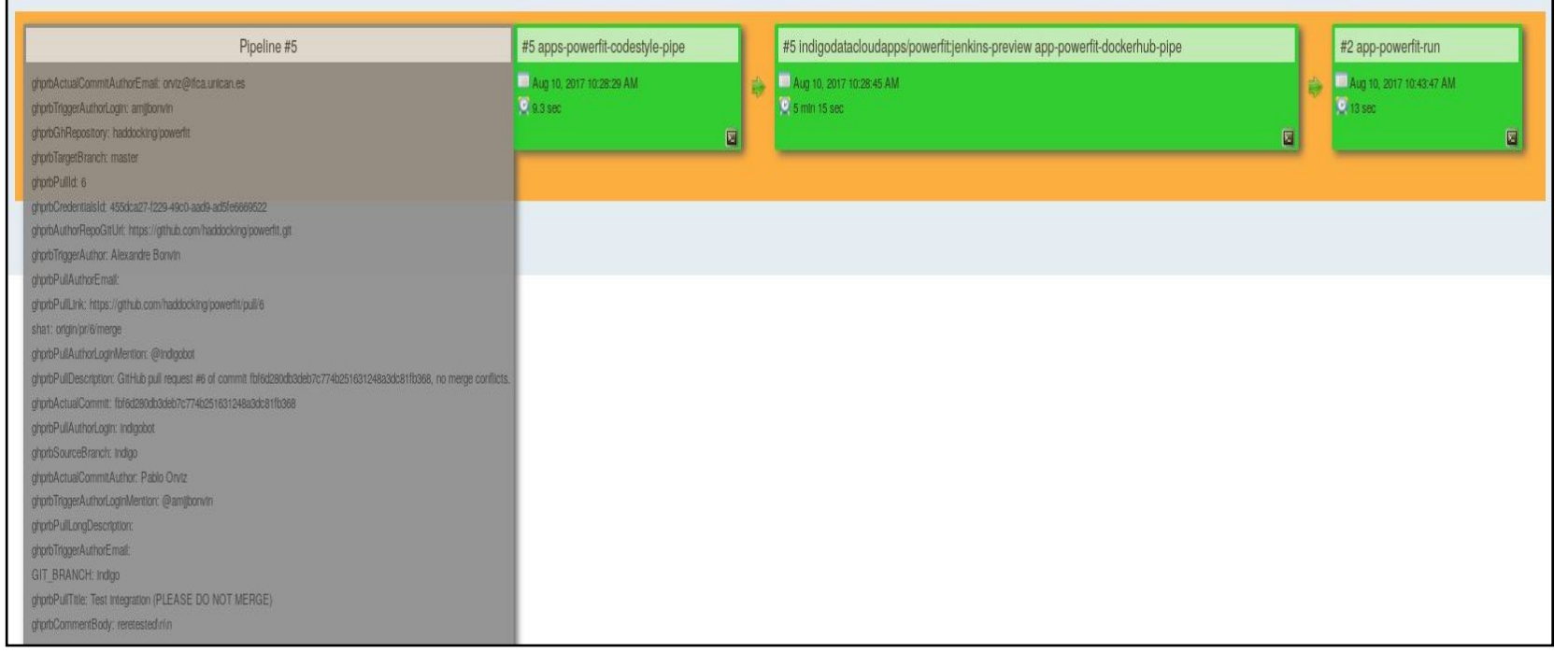

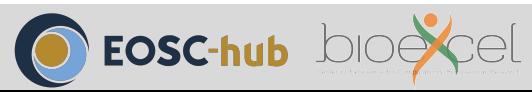

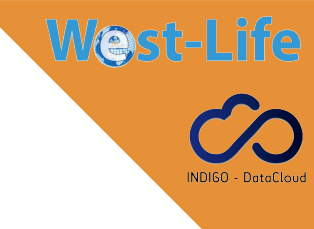

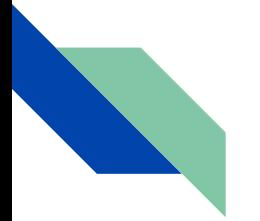

### Failed step in Jenkins server

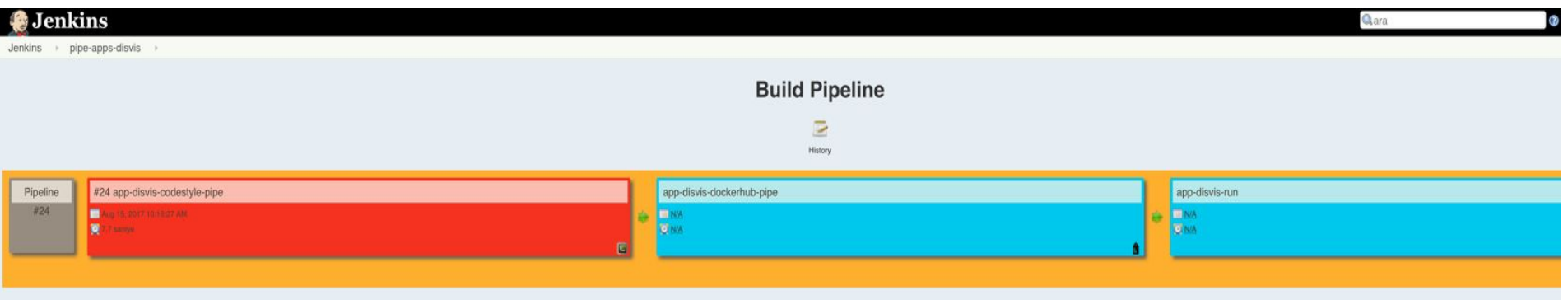

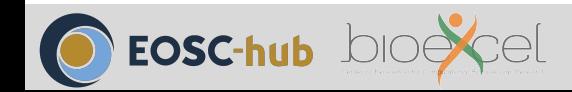

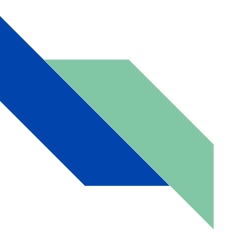

### In a nutshell

This pipeline is highly configurable and we are showcasing a test case that might be more complete:

- Add **unit tests** in step 2 (as of today, only code style is checked with pep8)
- Also test **multi-CPU** results (as of today, only the GPU version is checked because more error-prone and the one used through docker images in production)

Me

● Implements **Continuous Deployment** where docker images are production-ready

Our short-term view:

- Apply this pipeline to more projects (**PDB-tools**, **HADDOCK-tools**, web servers, etc.)
- Improve the **feedback loop** when a step is failing (remove docker images when integration tests are failing, provide pipeline output to developer in GitHub, etc.)

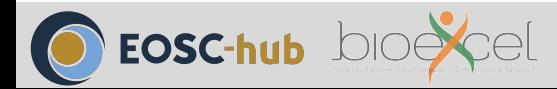

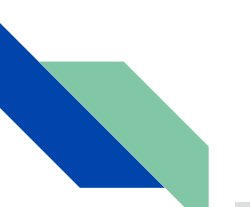

#### Acknowledgments

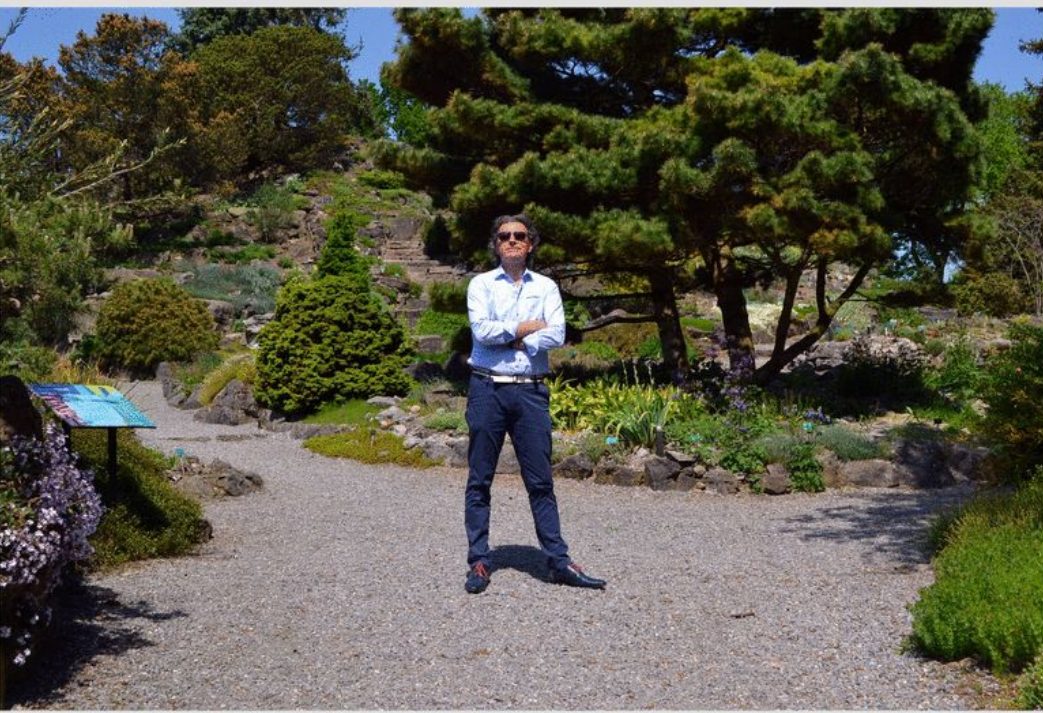

#### CSB group

**Alexandre Bonvin** Jorg Schaarschmidt Adrien Melquiond

West-Life

**INDIGO** 

INDIGO datacloud

#### **Pablo Orviz**

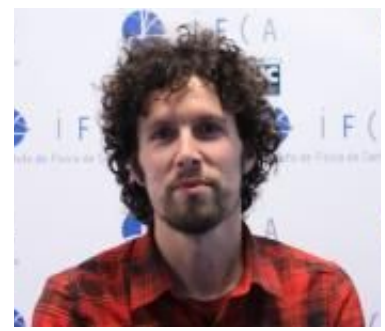

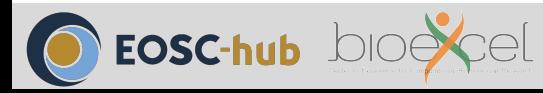

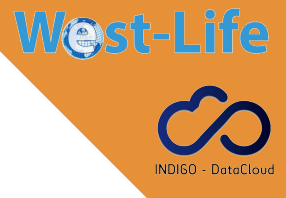

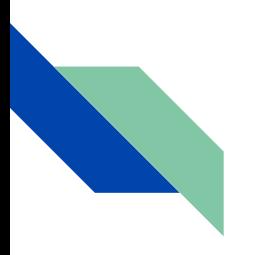

# THANK YOU FOR YOUR ATTENTION

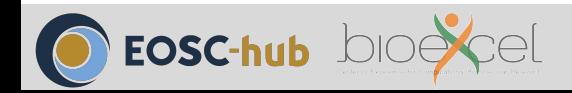

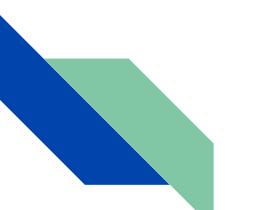

### Failed step in GitHub

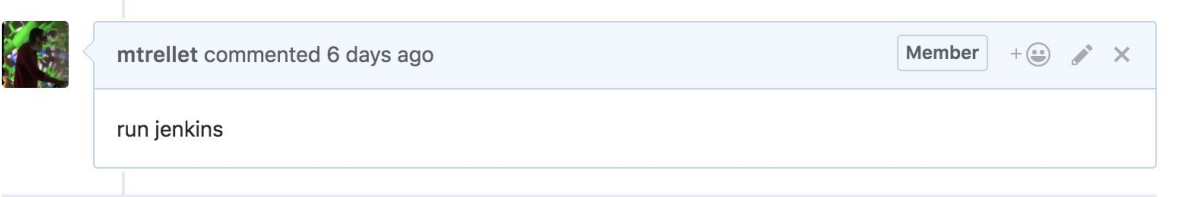

**West-Life** 

**INDIGO** 

Add more commits by pushing to the pep8 branch on haddocking/powerfit.

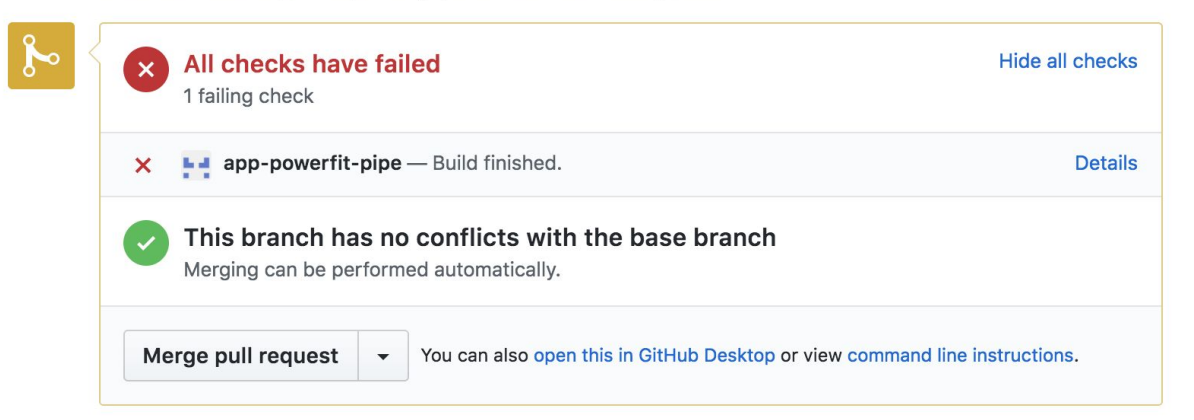

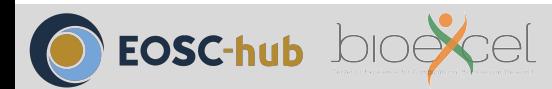